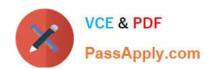

# C\_TFIN22\_67<sup>Q&As</sup>

SAP Certified Application Associate - Management Accounting with SAP ERP 6.0 EhP7

## Pass SAP C\_TFIN22\_67 Exam with 100% Guarantee

Free Download Real Questions & Answers **PDF** and **VCE** file from:

https://www.passapply.com/c\_tfin22\_67.html

100% Passing Guarantee 100% Money Back Assurance

Following Questions and Answers are all new published by SAP Official Exam Center

- Instant Download After Purchase
- 100% Money Back Guarantee
- 365 Days Free Update
- 800,000+ Satisfied Customers

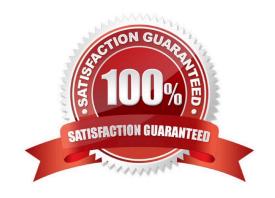

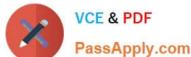

#### **QUESTION 1**

Which of the following is an application of reference and simulation costing?

- A. To calculate a price for an internal activity.
- B. To update the standard price of a reference material.
- C. To create a material costing for simulation purposes.
- D. To calculate a simulated product without material master.

Correct Answer: D

#### **QUESTION 2**

Which of the following is a typical process sequence for selling products from stock?

- A. Purchase requisition -> Billing -> Transport/goods receipt -> Dunning and payment
- B. Purchase requisition -> Delivery/transport -> Dunning and payment -> Billing
- C. Incoming order -> Transport/delivery -> Billing -> Dunning and payment
- D. Incoming order -> Goods receipt/transport -> Dunning and payment -> Billing

Correct Answer: C

#### **QUESTION 3**

How can you set up a valuation based on a cost estimate in costing-based profitability analysis? (Choose three.)

- A. By assigning the costing variant to valuation variant.
- B. By assigning the costing key to value fields.
- C. By assigning the costing key to products.
- D. By assigning the costing key to material types.
- E. By assigning the costing variant in the costing key.

Correct Answer: CDE

#### **QUESTION 4**

What can you achieve by using a key figure scheme in drilldown reports in profitability analysis?

A. You can access several databases simultaneously.

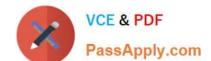

### https://www.passapply.com/c\_tfin22\_67.html 2024 Latest passapply C\_TFIN22\_67 PDF and VCE dumps Download

- B. You can create summarization levels with predefined key figures.
- C. You can improve the runtime of the drilldown report.
- D. You can calculate lines with subtotals in a drilldown report.

Correct Answer: D

#### **QUESTION 5**

Which of the following views and results does costing based CO-PA provide? (Choose two.)

- A. Periodic accounting
- B. Contribution margin
- C. Cost of sales accounting
- D. Return on investment
- E. Balance sheet statement

Correct Answer: BC

C TFIN22 67 PDF Dumps C TFIN22 67 Practice Test C TFIN22 67 Study Guide